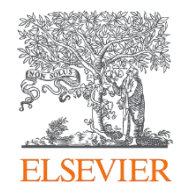

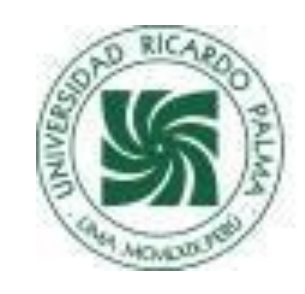

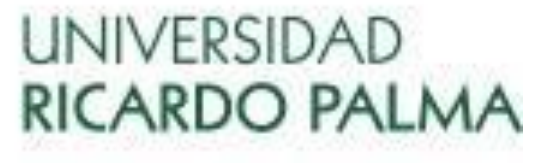

## Introducing Knovel

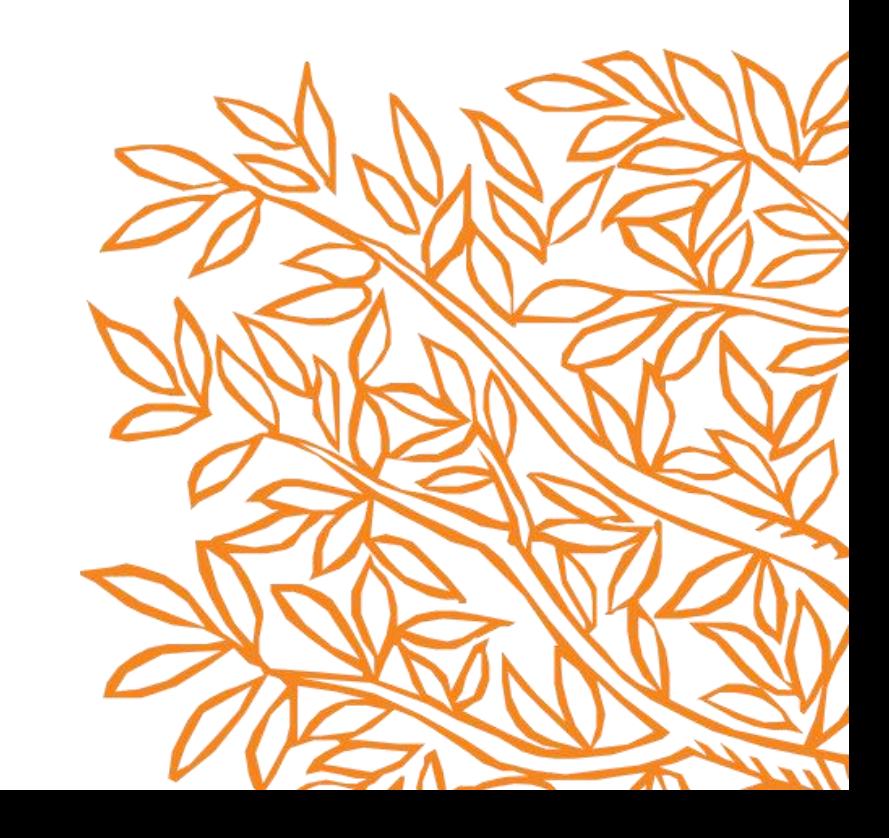

### Knovel Training Deck

We're here to help you make the most of your access to Knovel.

1.Create a user account

2.Search

3.Key Features

4.Find Help and Support

### Knovel

Knovel quickly delivers trusted, accessible and relevant Engineering Answers & Insights for Industry & Academia—building foundational engineering knowledge and solving problems with high business impact.

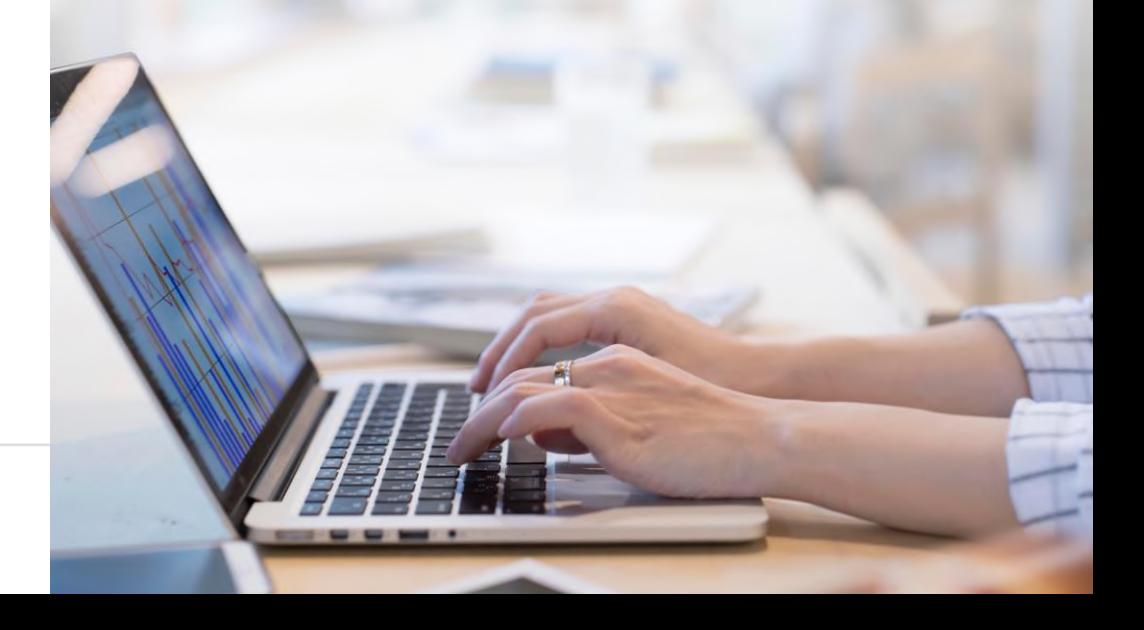

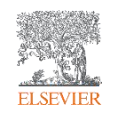

#### Knovel

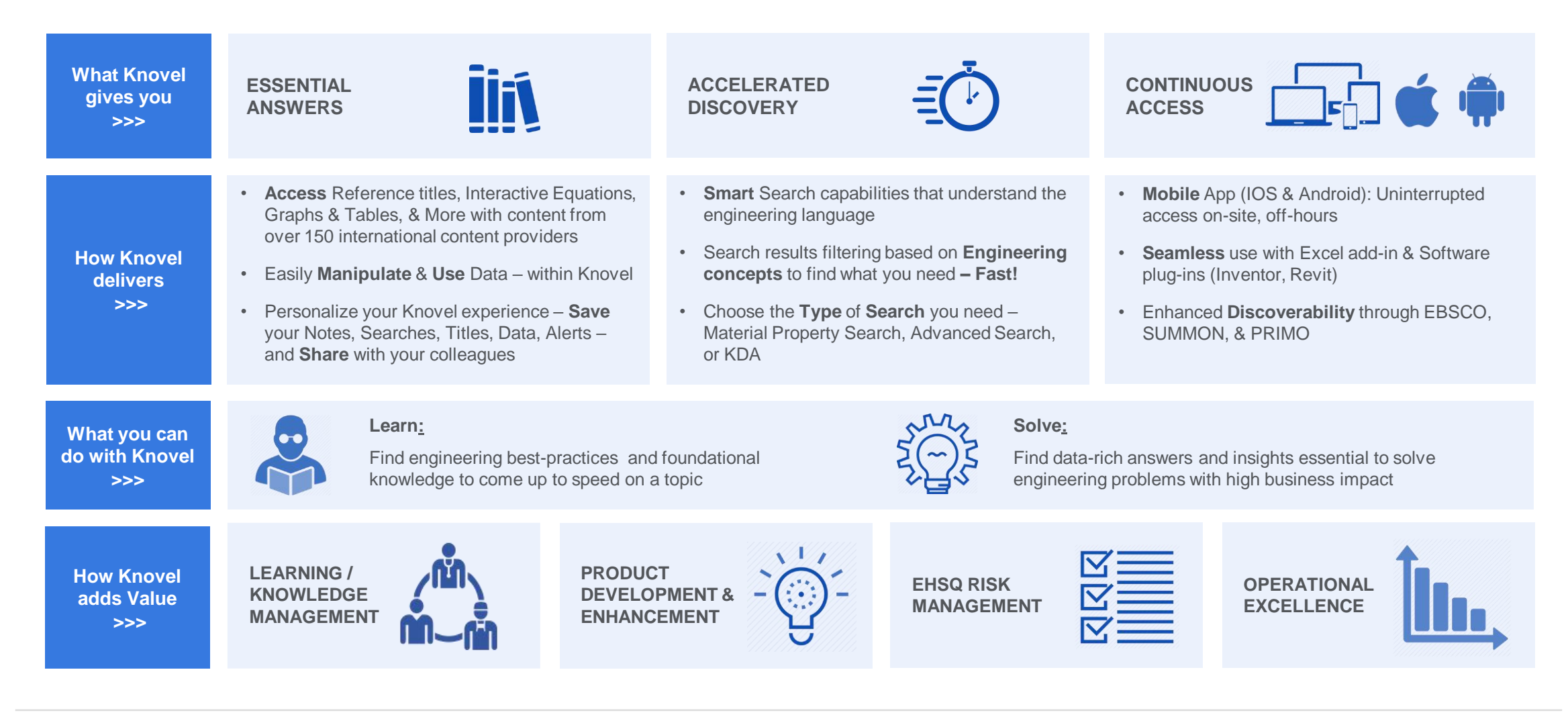

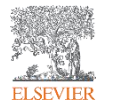

### 1. Create a user account

Getting Started With Knovel — Registration

Visit **App.Knovel.com** and click **Create Account** to register with Knovel.

#### **Benefits of registering:**

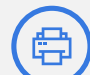

Print & Download content for offline use

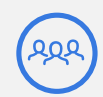

Share content with colleagues

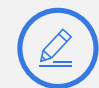

Create notes & highlights on content

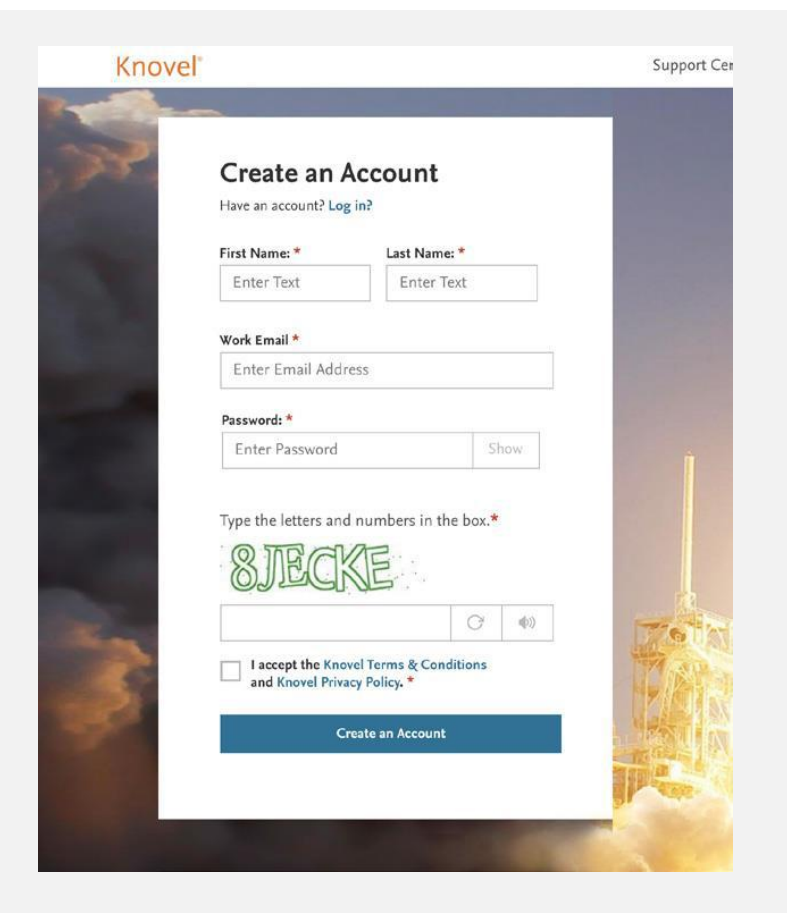

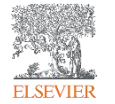

### 1. Create a user account: Now, also on your Mobile device!

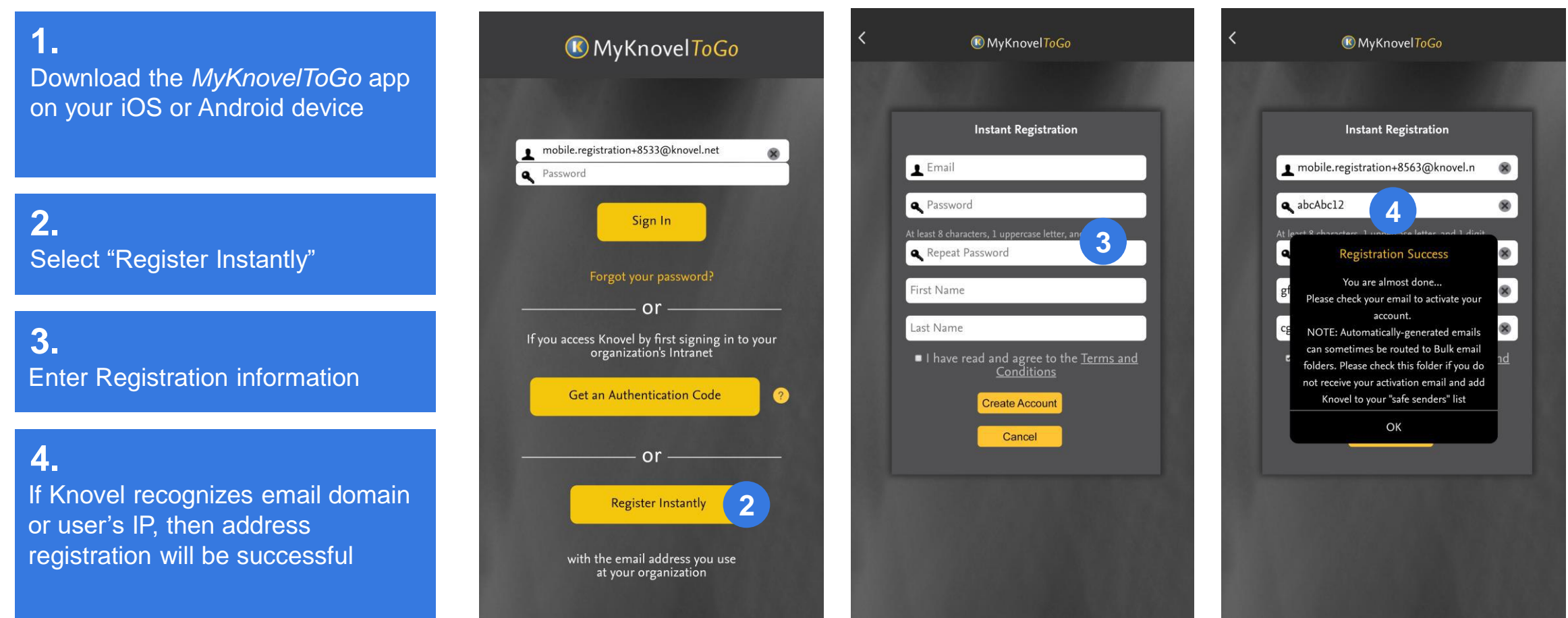

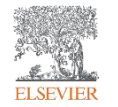

#### 2. Search

Search Knovel with precision and ease

Knovel offers engineers 2 different search techniques:

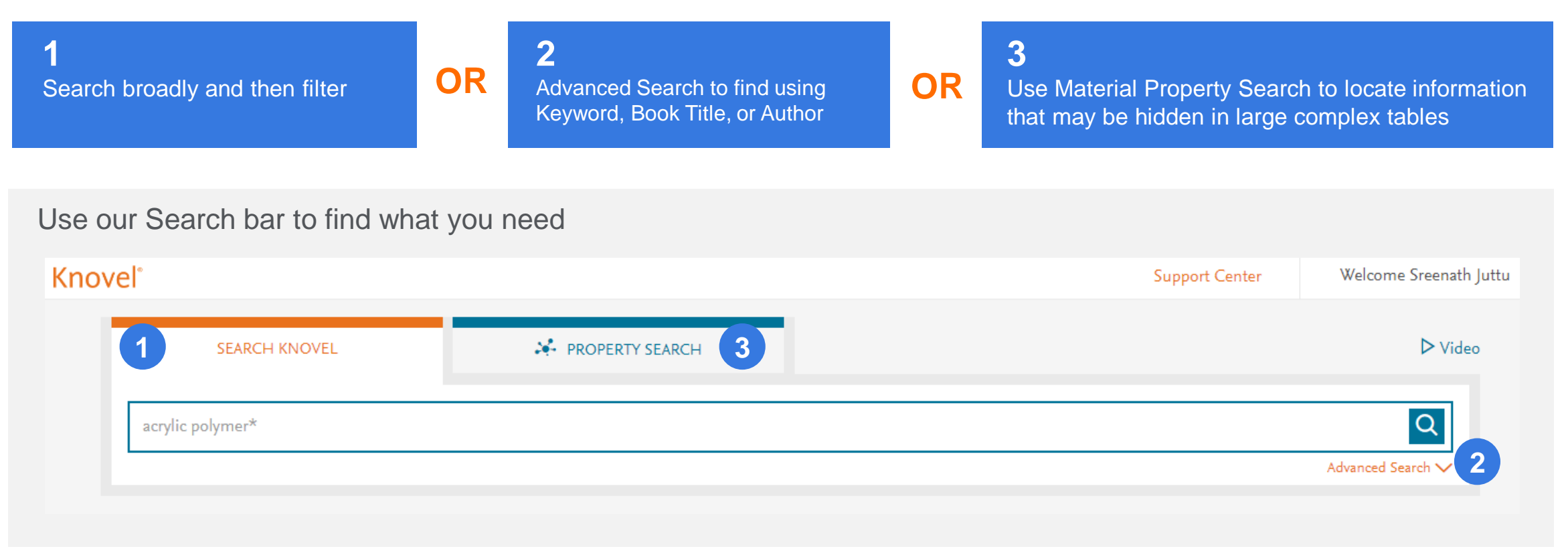

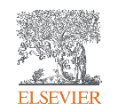

#### **Knovel**

#### 2.1 Search

Just type into the search bar

**Auto Suggest:**  As you type your query, Knovel automatically suggests relevant search terms

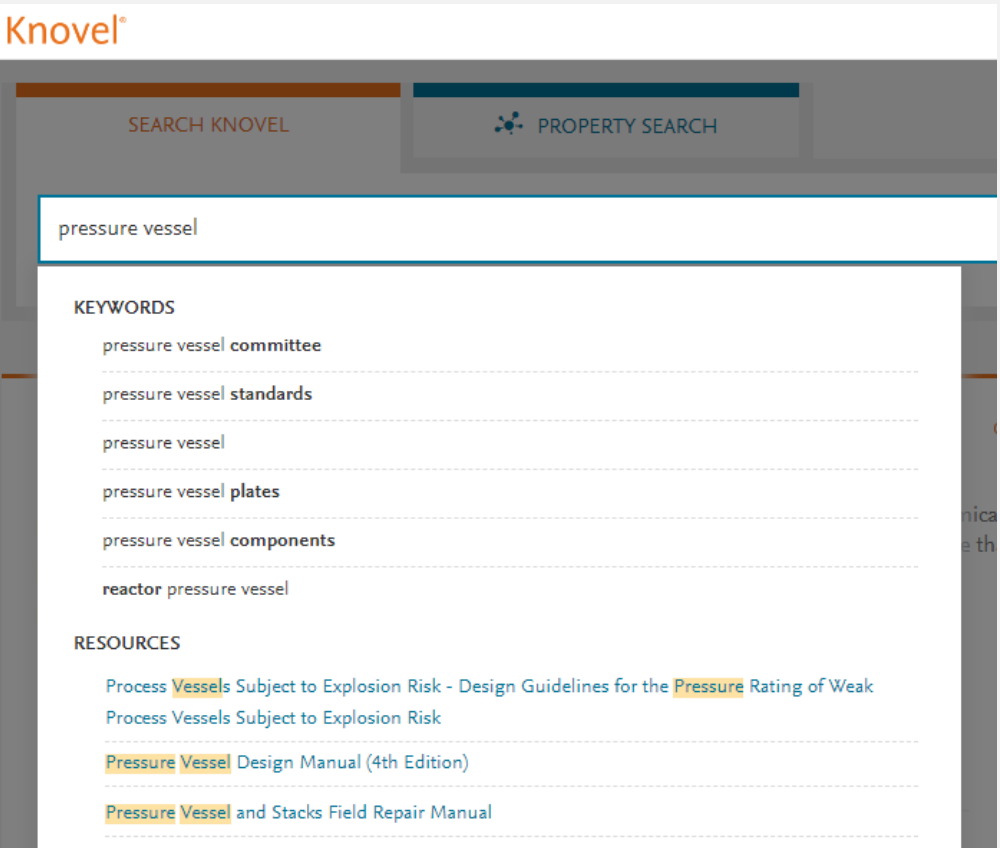

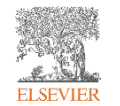

### 2.1 Search

#### Use filters to narrow down the results

Knovel

Knovel

#### **1**

Content Type Filters: *Looking for data in a table? Or need to work in an equation?*  Just click on the type you need.

**2**

Engineering Concept Filter: *What context do you need the information in?* With a single click, refine your search results using engineering concepts generated by Knovel

#### Welcome Sreenath **Support Center** 命 Home > Q Search for: pressure vessel  $\times$  Q pressure vessel Share Search Results | ☆ Save Search Query | ▷ Video Advanced Search \ Refine By Related Concept (i)  $3700+$  Graphs / Tables  $(300+)$  Equations  $(100+)$  Definitions  $(60+)$ All  $(4200+)$ **1 Book** mechanical engineers  $2 \t3 \t... \t426$  > Sort by Relevancy  $\mathbf{1}$ Include out of subscription results  $\bullet$ low-alloy **Contract Contract** brittle fracture **Contract** ☆ Save Result New [BOOK] 2017 ASME Boiler and Pressure Vessel Code, Section II - Materials **2Contract** relief valves By ASME Boiler and Pressure Vessel Committee on Materials... (2017) ferritic  $\sim 10^{-1}$ ...This internationally recognized code establishes rules of safety governing the design, fabrication, and inspection of boilers and pressure vessels. An American national standard, the ASME Boiler and Pressure Vessel Code, Section II -... More $\backsim$ carbon steels **COLOR** See Inside  $\sim$ astm standards **Contract Contract** low-alloy steels **Contract Contract** ☆ Save Result [BOOK] Irradiation Embrittlement of Reactor Pressure Vessels (RPVs) in Nuclear  $\lceil + \rceil$  More **Power Plants** By Soneda, Naoki (2015) ...This book critically reviews irradiation embrittlement, the main degradation mechanism affecting RPV steels, and mitigation **External Links** routes for managing the RPV lifetime. This book provides a thorough review of an issue that is central to the safety... More $\vee$ Compendex from Engineering Village See Inside  $\sim$

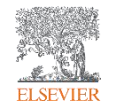

### 2.2 Advanced Search

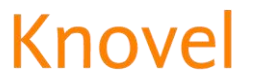

Find book titles with precise search parameters

#### **1.**  Click on the **Advanced Search** link.

**2.** Enter your **search** term(s) in the appropriate field(s) provided:

**3.**  Optional: Select '*More'* to display additional **search** fields. **Note**: One of these two additional fields may be included

in an **advanced search** query.

**4.**  Select '**Search** *'* .

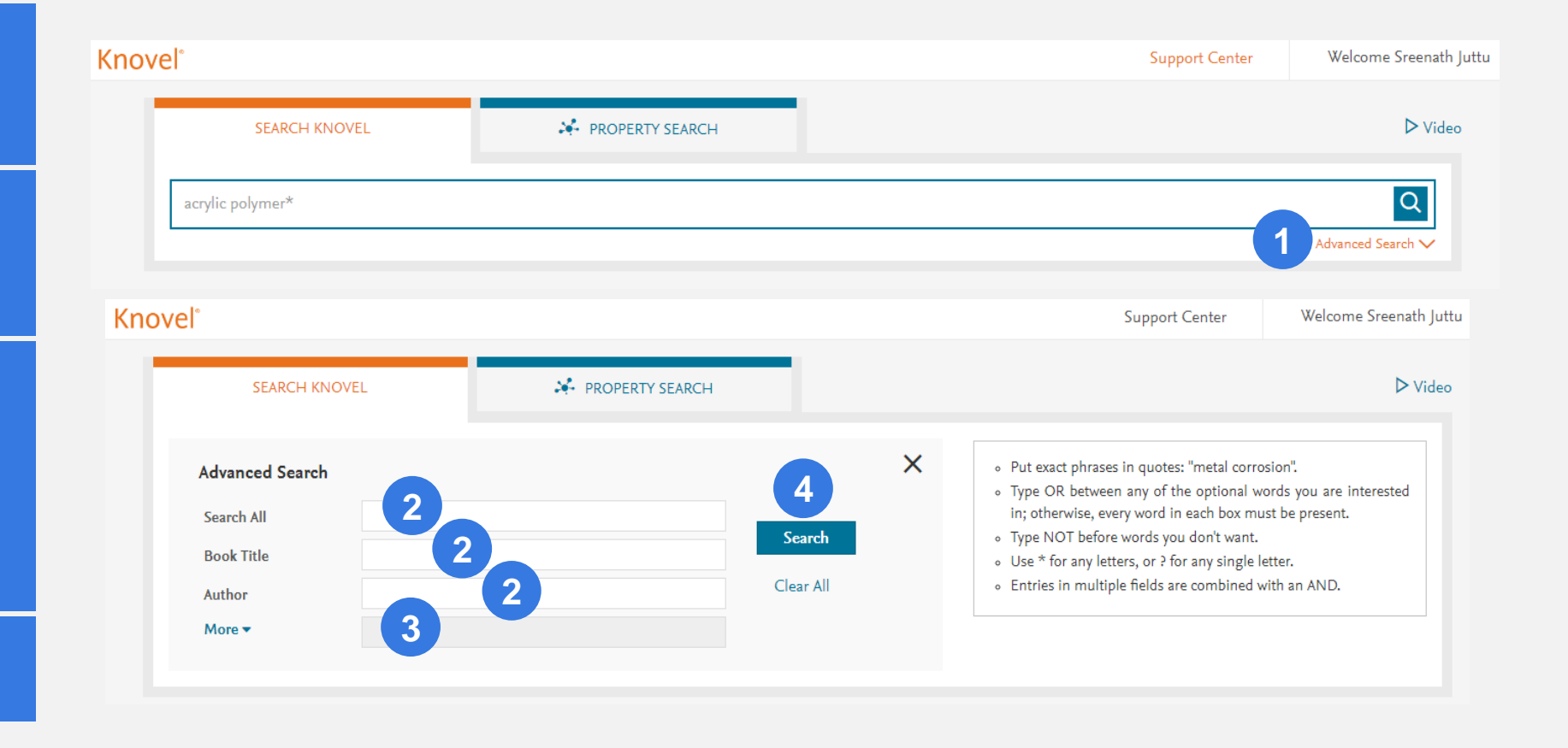

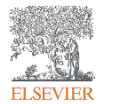

### 2.3 Material Property Search

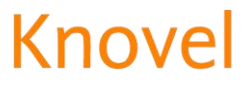

Finding materials with the required properties is easy – Just Drag & Drop!

#### **1.**

Dedicated, intelligent search "wizard" guides you through searching for materials or substances AND their properties

#### **2.**

Select a Material, and Knovel's Properties taxonomy lets you pick from relevant properties to complete your data query.

**3.** 

Easy, drag-and-drop functionality, to quickly find the data you need

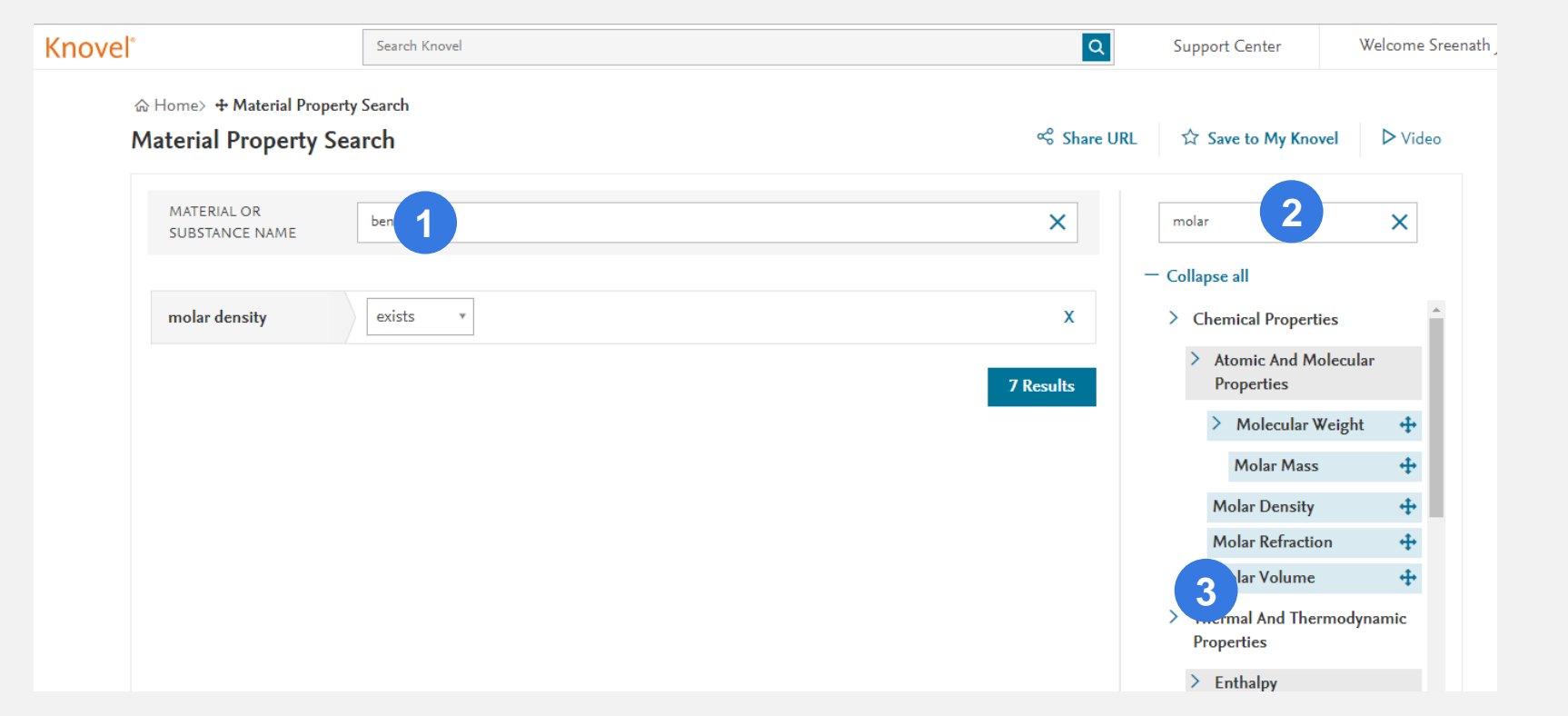

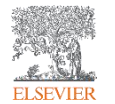

### 3.1 Key Features: My Knovel

#### **Knovel**

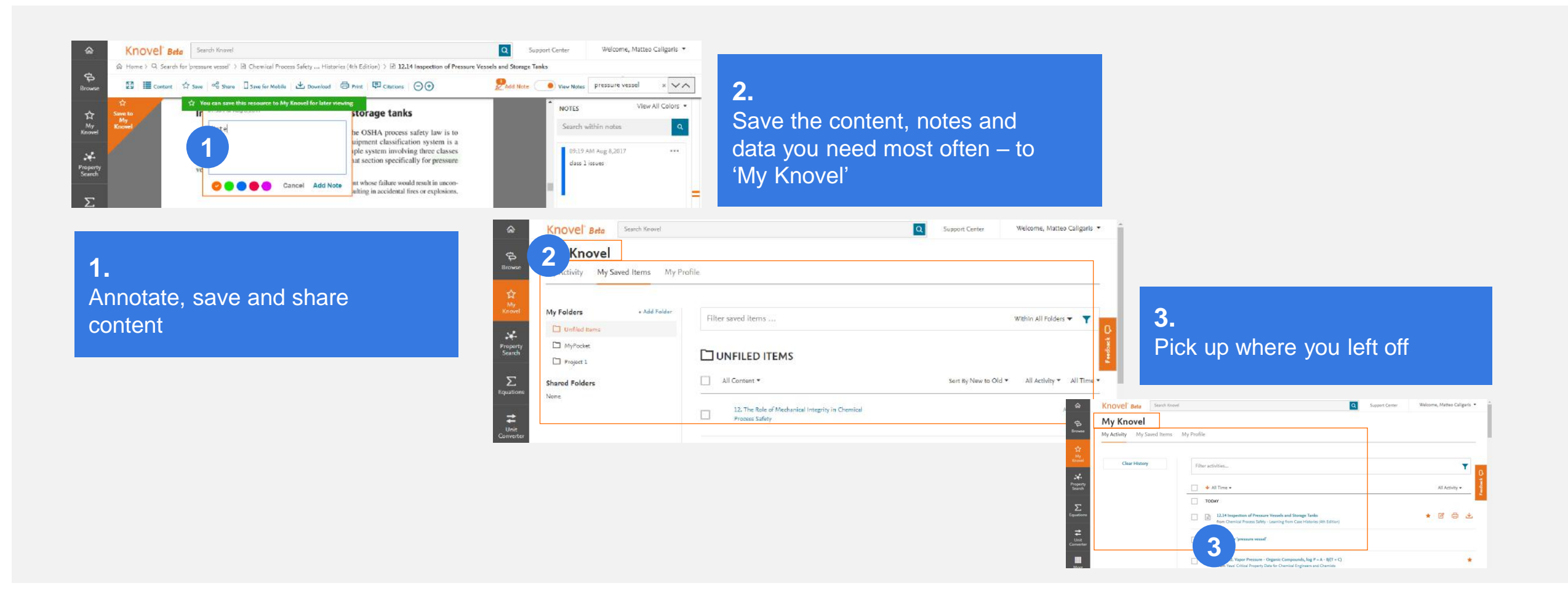

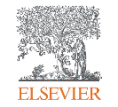

### 3.1 Key Features: My Knovel

#### Knovel

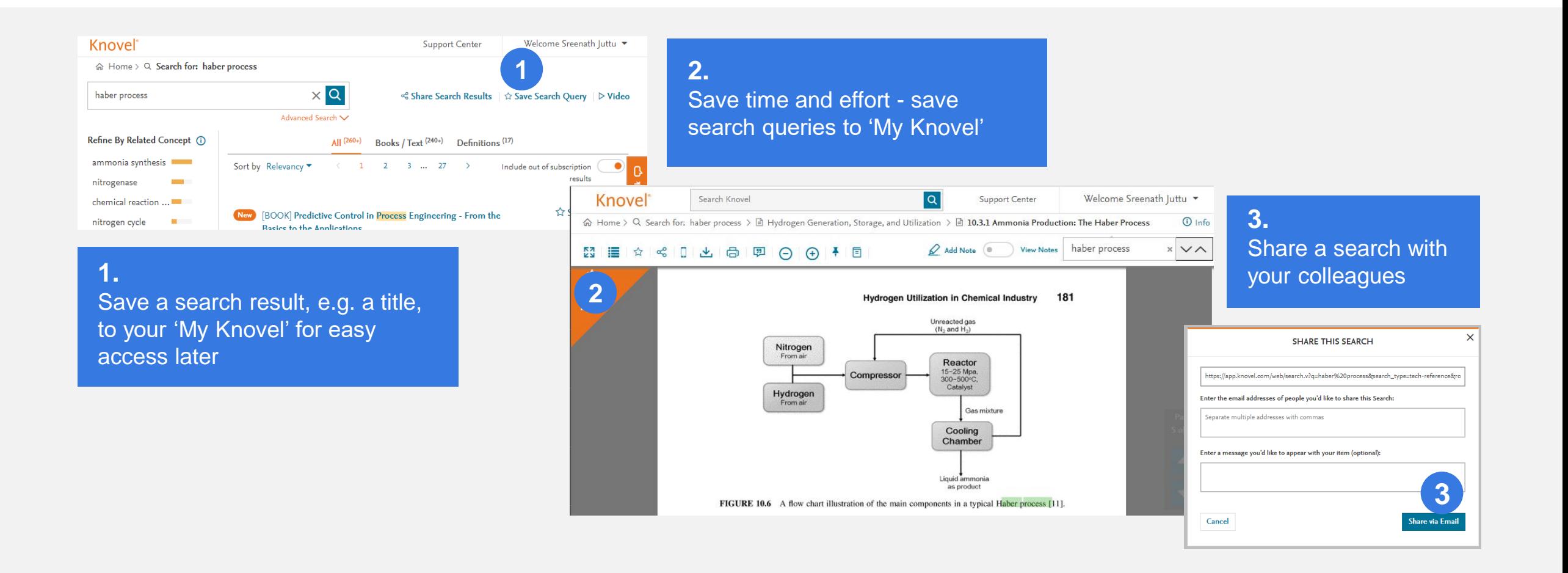

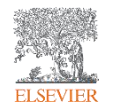

### 3.2 Key Features: The '*MyKnovelToGo'* Mobile App

#### Knovel

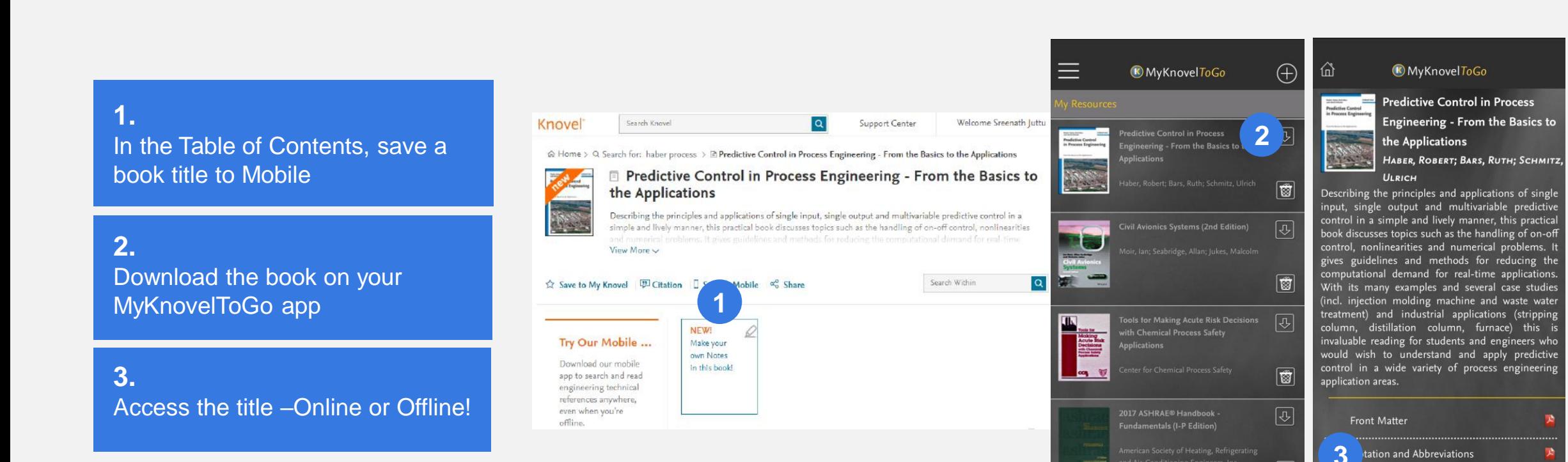

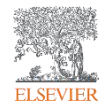

|爾

### 3.3 Key Features: Interactivity

#### Knovel

#### Interactive Equations

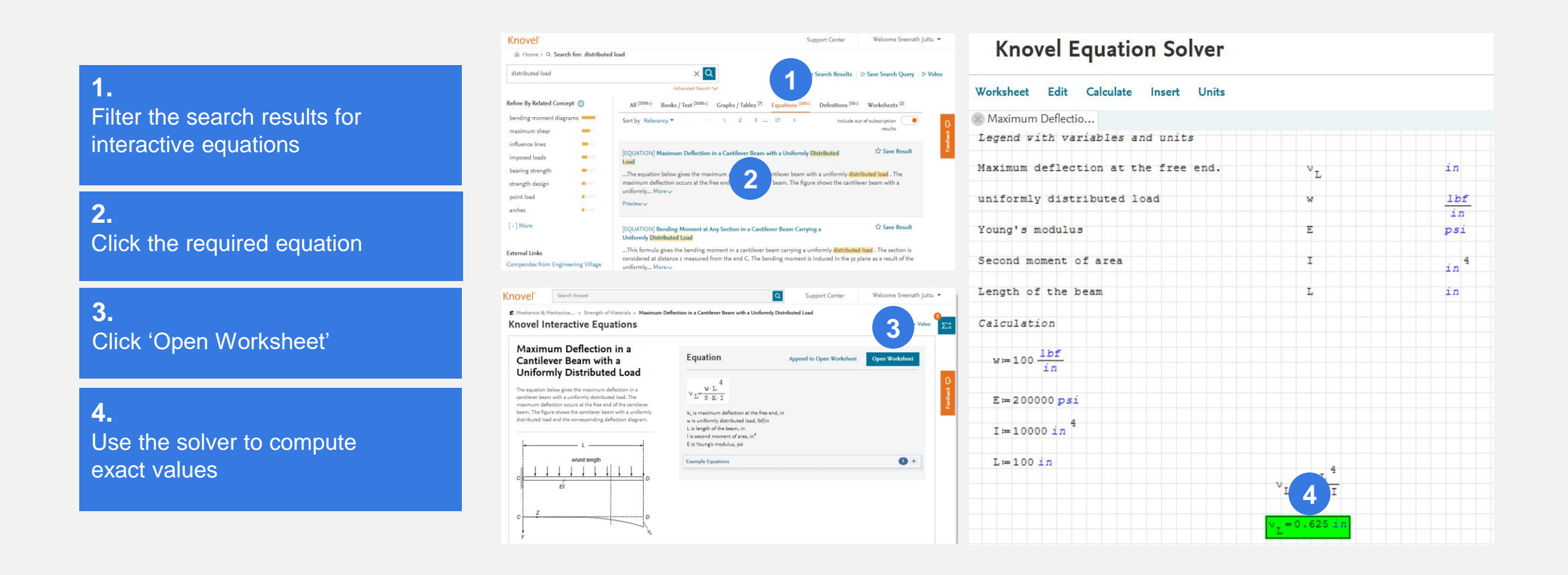

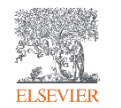

### 3.3 Key Features: Interactivity

**Knovel** 

Interactive Tables & Graphs

#### **1.**

Filter the search results for interactive Tables

**2.**  Click the required equation

**3.**  Manipulate the table - move or remove Columns & Rows – all within Knovel

**4.**  Save / Export data

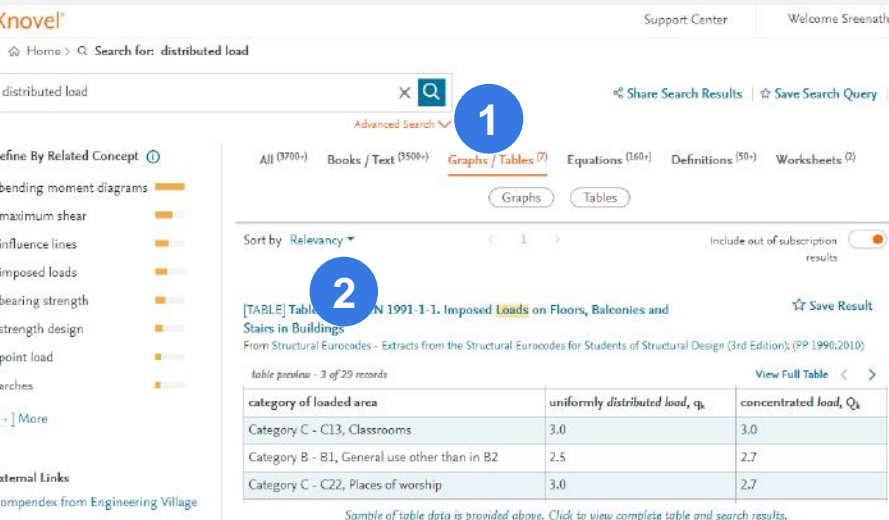

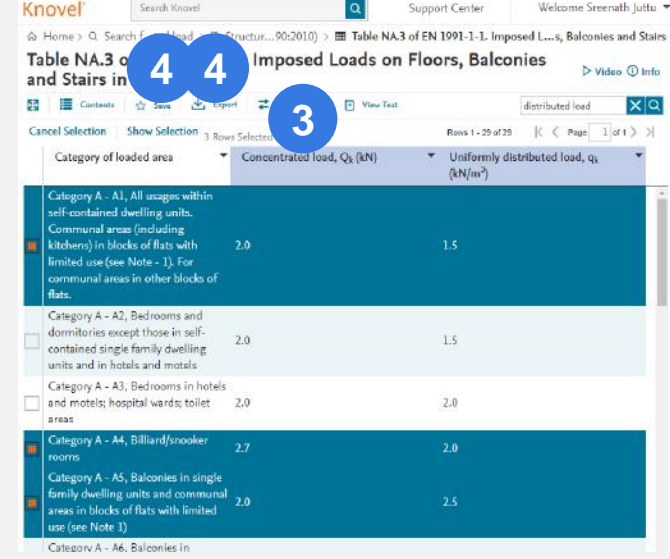

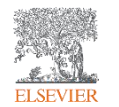

### 3.3 Key Features: Interactivity

Interactive Tables & Graphs

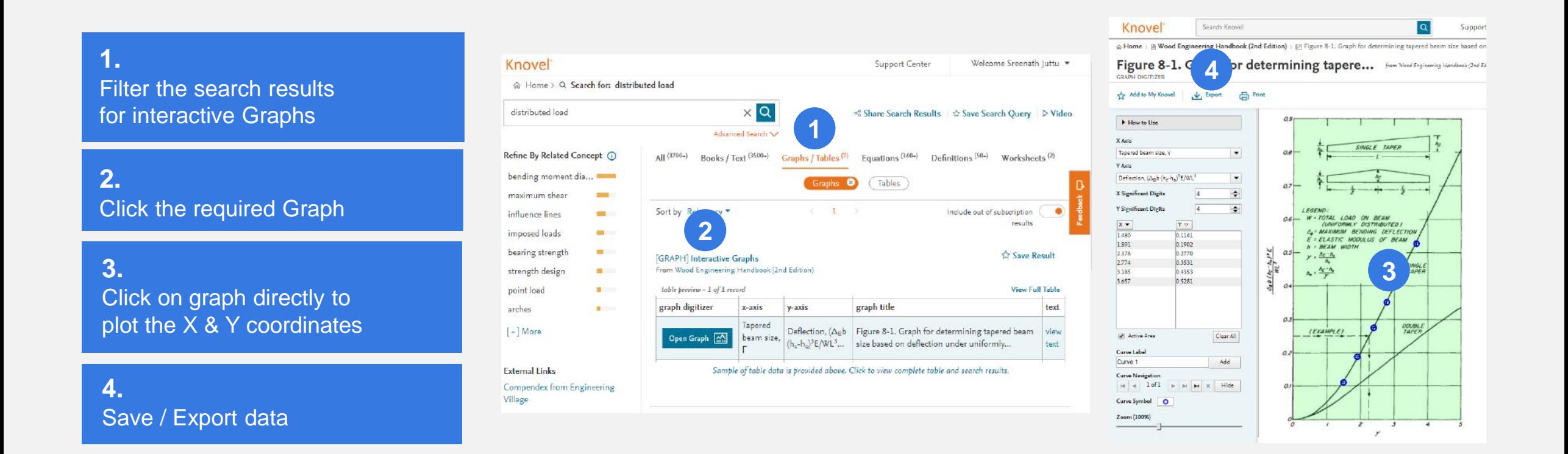

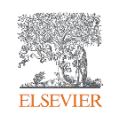

## 4. Find help and support

#### Support

#### For Video Tutorials, FAQs and more, access the "Support Center"

#### **2.**

**1.** 

#### **Contact Us**

While we strive to make Knovel easy and intuitive to use, sometimes help is required. Our customer support team is here to help and you can contact us in various ways.

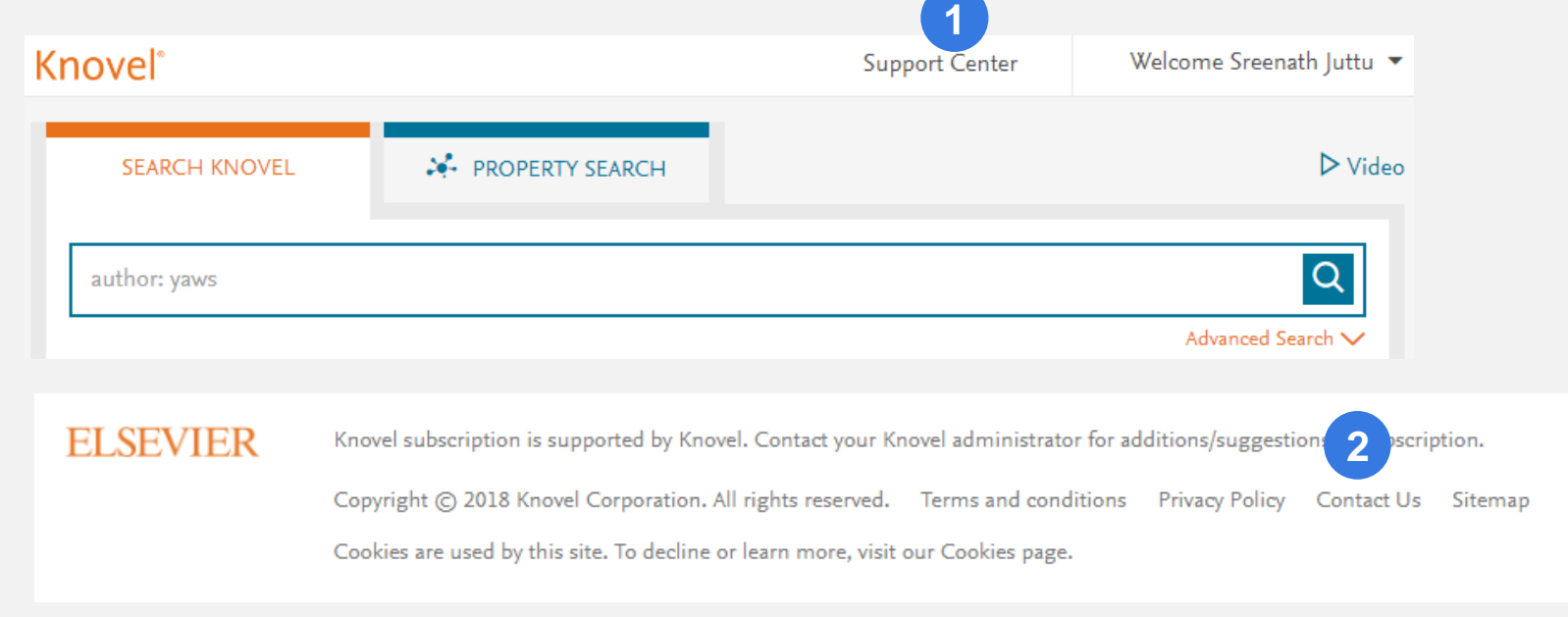

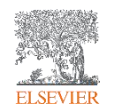

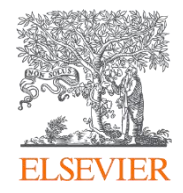

# Thank you

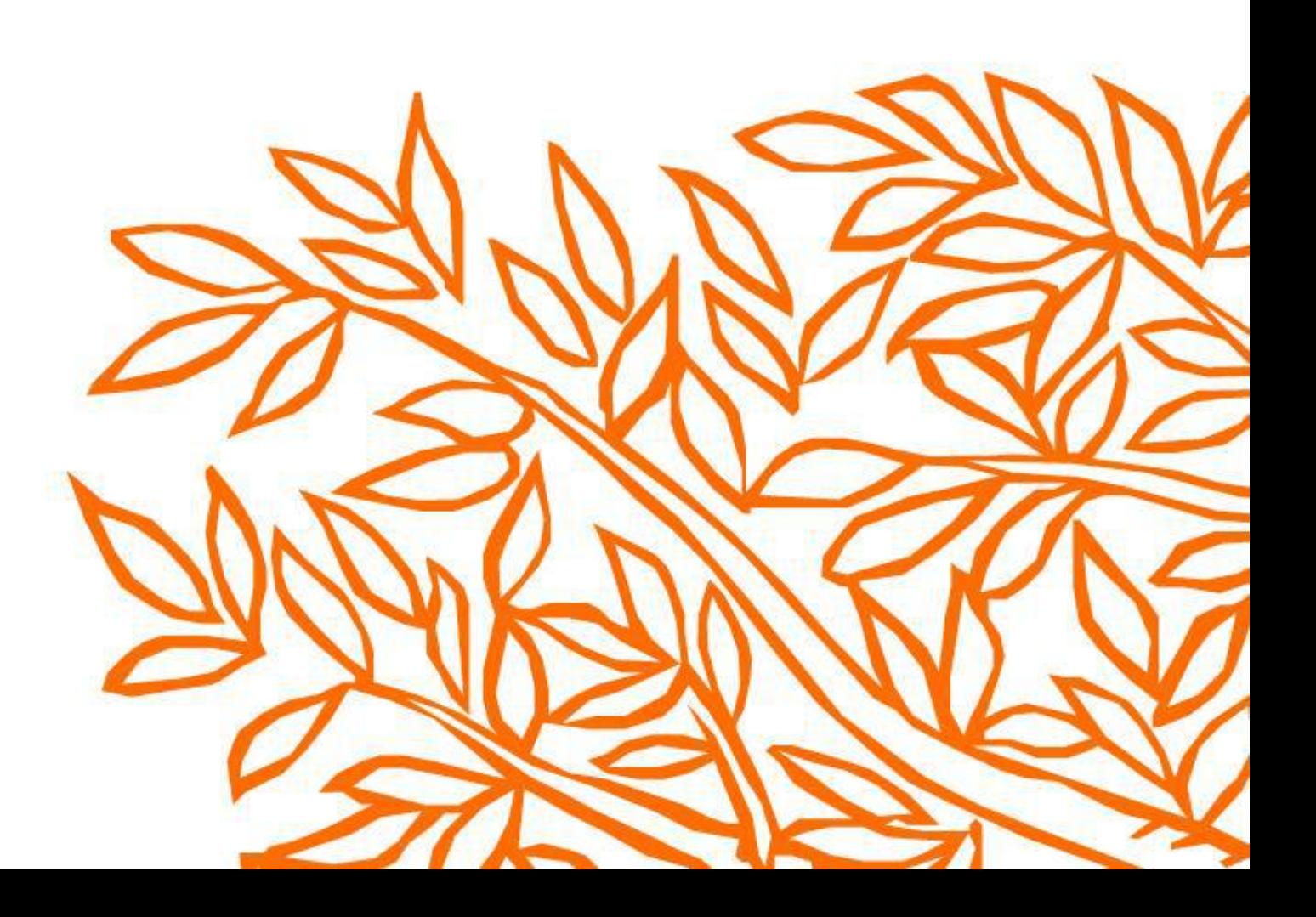